**Metaio SDK Crack Free X64**

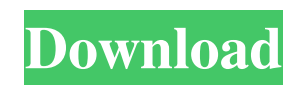

## **Metaio SDK Crack + [Latest] 2022**

metaio SDK Features: 3D Tiles tracking SLAM 3D rendering Repetitions votability sensor interface Unity plugin Crash resilience A powerful development tool Usage: Screenshots: Share this: Like this: Related Founder of Innov8t, LLC, an End User Software Marketing company focused on mobile device development, mobile content marketing, and consumer technology. Co-founder of the Innov8t Developer Marketing group focused on crowdsourcing marketing strategies for the mobile app industry.Q: How to do npm install with NVM? How do you do an npm install with NVM? I have node installed via NVM, but when I try to use npm install, it says the npm does not recognize node. How do I npm install with NVM? A: NVM is not a npm registry. You can only install Node.js packages with it. To use it with npm, you need to manually compile the source code of a package with a NVM-managed Node version. For example, to install the execa package from npm, first install a NVM instance (I'll assume this is already done): \$ npm install -g n \$ n stable Install the Node version of npm by running the following command: \$ npm install -g node-pre-gyp \$ npm install execa --save Add the path to the NVM instance to your PATH environment variable so that Node can find it: \$ n env PATH=\$PATH Reboot your machine. A: If you're using homebrew (or another package manager system): For current Node v7: nvm use 7.3.0 For Node 6: nvm install v6.9.5 For Node 4: nvm install v4.2.5 You will then be able to install npm packages like so: npm install -g anooley/personal-api-node : 0; padding: 0; } #platoform input, #plato-form textarea { margin: 0; width: 100%; padding: 7px 0; } #plato-form textarea { height

#### **Metaio SDK Crack + Full Version**

- based on the latest metaio SDK Torrent Download software version; - independent of the target operating system (for example, Windows, MacOS, Android, iOS); - with various libraries (for example, 3dobj, metaio\_tracker, etc.); - is supported by the metaio SDK Cracked 2022 Latest Version tool and based on the metaio SDK technology; - supports the creation and deployment of metaio SDK from different perspectives, including Java (for Android), Obj-C (for iOS) and C++ (for Windows); - supports the detection of gaze with the use of eye trackers; - supports the detection of the gaze movement with the use of eye trackers, plus you do not need to perform any calibration; - detects the 3D direction and position of objects, including the Unity engine; - supports 3D models and other dynamic content; - offers visual tracking for iOS (including 4 cameras and 6 external modules), Android (with a variety of modules), Android (minimum requirements) and Windows (minimum requirements); - supports visual search. Couzy Scanner Full SDK is a fully integrated solution that offers the integrated capture, vision processing, and 3D reconstruction functions. This SDK version is a complete solution that includes the features of Couzy Vision, the Couzy visualization suite, and the Couzy SDK. It is used for scanning and 3D reconstruction of objects or for 3D vision solution. The SDK supports all the prerequisites and the functions of the solution. The SDK is based on the C++ programming language and offers the interactive visualization of the scanned object, based on the C++ API. Features of the SDK include that it is developed with 100% C++ code and is integrated with Couzy Vision as well as the ability to capture and process the image data. The SDK enables the creation and deployment of AR applications for Windows, macOS and Android, plus its design is facilitated by the visual interface of the Couzy SDK for developers. Moreover, the SDK enables integration with the camera streams of Android and iOS devices for various purposes. The SDK features the possibility to use both the ready and custom 3D models. The CouzyX SDK is a comprehensive framework that enables you to easily make your application run with the support of cross-platform development. The SDK supports all the components and technology available for CouzyX SDK and they all can be used separately. The solution is based on a comprehensive framework that enables developers to easily interact 09e8f5149f

# **Metaio SDK Activation Key [2022-Latest]**

metaio SDK offers a full set of tools for creating augmented reality applications on iOS, Android, Windows and various digital platforms. In addition, the tool offers various components, such as the capturing tool, sensor interface, rendering and tracking. The program is the perfect development tool for the development of augmented reality applications, in line with Google ARCore and ARKit. Metaio SDK takes advantage of the popular Unity engine, which offers a lightweight and robust development tool. The user interface and functions of the product are comfortable and well-designed. All functions and tools are intuitive and easy to understand. The application is supported on a variety of platforms. You can access it through the mobile frameworks of Android and iOS. metaio SDK ensures the creation of augmented reality applications with a rapid-time development process and in a reduced time period. metasdk VR Description: The basic set of tools for the virtual reality development comprises VR development kit, VR headset, and the VR development accelerator. To create a complete VR application, the user needs to acquire some VR-related tools. The VR development kit includes tools and apps for image processing, scene capturing, depth sensing, tracking and interaction. With the kit, the user can easily acquire high-quality images, detect the changes in the environment, and display animated images. The developer can employ the advanced sensor and interaction frameworks to create 3D models, animations and games for VR applications. The VR development kit also includes the VR development accelerator and the VR development SDK. VR development kit offers features that help developers to develop VR applications with a non-intimidating and intuitive user interface. All functions of the application are designed to make developing VR applications easy. In addition, the VR development kit can provide a complete set of tools for creating VR applications, for example, image processing and decoding, camera and sensor settings, surface rendering, various lenses, multiple window interfaces, and the high-performance hardware interface with dynamic models. The application supports several VR platforms, which include the Oculus Rift, HTC Vive, and Windows Mixed Reality. VR development kit Description: The VR development kit enables the user to create VR applications with ease. It provides a set of tools and apps, which include VR development kit, VR headset, and the VR development accelerator. In addition, the VR development kit offers tools and apps for image processing, scene capturing, depth sensing, tracking and interaction. The VR development kit enables the user to create a

#### **What's New In Metaio SDK?**

1- The metaio SDK suite comprises of the runtime SDK, the metaio SDK lab, the metaio SDK client and metaio SDK Python interface. 2- The development process of your application with the help of the metaio SDK consists of the following stages: Designing your application, installation of the metaio SDK client, connecting the metaio SDK lab to the metaio SDK client, and finally using the metaio SDK client to capture dynamic content and to control different metaio SDK functionalities. 3- The SDK is developed to fit the highest expectations of both the developers and the end-users, both of which need to achieve successful results in AR applications in the shortest possible time. 4- The metaio SDK bundle consists of several highly effective development tools, and these tools include: TNT-SDK: Metaio's TTL-based SDK for rapid prototype of AR applications, ITL-SDK: Highly effective object tracking and person tracking features, VRKL-SDK: The best AR SDK to locate objects, and control their behaviour with haptic feedback, STR-SDK: Uses image recognition to capture dynamic content, 3DML-SDK: Interaction between the 3D models, rendering and the metaio SDK lab, RPDL-SDK: A device specific API to control camera settings, VR-SDK: Renders 3D objects to photos and video, MIAP-SDK: Read-only technology that locates objects in 3D data, CVS-SDK: Presents the output in a user-friendly manner and controls the position and orientation of the camera and the movement. Metaio SDK Usage: Reading the descriptions of the metaio SDK components and following these steps can quickly integrate the SDK components into your applications and enhance the user experience: Designing your application: The metaio SDK helps you easily create your application. It offers you the possibility to develop applications that combine data generated from the sensors with dynamic content through the SDK. For instance, the SDK ensures the tracking of the camera's movements and control over the camera settings. Installation of the metaio SDK client: When installing the metaio SDK, the metaio SDK automatically installs the metaio SDK client. The client

### **System Requirements:**

3GB RAM Vista or Windows 7 64-bit Intel Dual Core 1.86 GHz or equivalent A DirectX 9-compatible video card 4 GB of disk space available for installation Other requirements and limitations: The downloaded files from the Software Development Kit must be stored in a directory that is not on the X-Box 360 HDD or any other HDD on the system. This Software Development Kit is a development tool that requires constant Internet connection. This Software Development Kit cannot be installed if the Xbox 360 is in sleep mode

<http://www.reiten-scheickgut.at/wp-content/uploads/2022/06/kaebro.pdf>

<https://hkcapsule.com/2022/06/08/sql-script-generator-with-keygen/>

[https://nyc3.digitaloceanspaces.com/coutana-](https://nyc3.digitaloceanspaces.com/coutana-media/2022/06/Fast_Screenshot__Crack_Keygen_Full_Version_Free_PCWindows_Latest_2022.pdf)

[media/2022/06/Fast\\_Screenshot\\_\\_Crack\\_Keygen\\_Full\\_Version\\_Free\\_PCWindows\\_Latest\\_2022.pdf](https://nyc3.digitaloceanspaces.com/coutana-media/2022/06/Fast_Screenshot__Crack_Keygen_Full_Version_Free_PCWindows_Latest_2022.pdf)

<https://365hdnews.com/2022/06/08/html-link-grabber-license-code-keygen-for-windows/>

<https://csvcoll.org/portal/checklists/checklist.php?clid=14439>

<http://www.mtcpreps.com/wp-content/uploads/2022/06/athdean.pdf>

<https://gabonbiota.org/portal/checklists/checklist.php?clid=4899>

<https://giessener-daemmstoffe.de/wp-content/uploads/2022/06/deerwyl.pdf>

[https://www.solinf.info/wp-content/uploads/2022/06/Alien\\_303\\_Crack\\_\\_\\_Latest.pdf](https://www.solinf.info/wp-content/uploads/2022/06/Alien_303_Crack___Latest.pdf)

[https://saginawantiquewarehouse.com/wp-content/uploads/2022/06/BlazeVideo\\_IPad\\_Flick\\_Platinum\\_Keygen\\_Latest2022.pdf](https://saginawantiquewarehouse.com/wp-content/uploads/2022/06/BlazeVideo_IPad_Flick_Platinum_Keygen_Latest2022.pdf) <https://bryophyteportal.org/frullania/checklists/checklist.php?clid=13139>

<https://www.mycoportal.org/portal/checklists/checklist.php?clid=2398>

[https://workplace.vidcloud.io/social/upload/files/2022/06/3JccyThg6kJkE3UdTh6b\\_08\\_a916b394c4c7df51ccdf67b231490eb5](https://workplace.vidcloud.io/social/upload/files/2022/06/3JccyThg6kJkE3UdTh6b_08_a916b394c4c7df51ccdf67b231490eb5_file.pdf) [\\_file.pdf](https://workplace.vidcloud.io/social/upload/files/2022/06/3JccyThg6kJkE3UdTh6b_08_a916b394c4c7df51ccdf67b231490eb5_file.pdf)

<https://volektravel.com/labview-8-7-12-2021-crack-2022-latest/>

[http://slimancity.com/upload/files/2022/06/LSI5uJ7o3jzcm7evcph5\\_08\\_117a572bc6823dd7d52d99e6f69d7028\\_file.pdf](http://slimancity.com/upload/files/2022/06/LSI5uJ7o3jzcm7evcph5_08_117a572bc6823dd7d52d99e6f69d7028_file.pdf)

<https://www.macroalgae.org/portal/checklists/checklist.php?clid=9415>

<http://mimnon.org/wp-content/uploads/2022/06/WinXCorners.pdf>

[https://www.estudiferrer.com/wp-content/uploads/2022/06/Clipboard\\_Agent.pdf](https://www.estudiferrer.com/wp-content/uploads/2022/06/Clipboard_Agent.pdf)

<https://midatlanticherbaria.org/portal/checklists/checklist.php?clid=70739>

[http://aassaa.ir/wp-content/uploads/2022/06/AutoFocusOpenedEditor\\_Plugin\\_For\\_Eclipse\\_\\_Latest.pdf](http://aassaa.ir/wp-content/uploads/2022/06/AutoFocusOpenedEditor_Plugin_For_Eclipse__Latest.pdf)